## Download Book

# A PRACTICAL GUIDE TO ADVANCED NETWORKING WITH MYITCERTIFICATIONLAB BUNDLE

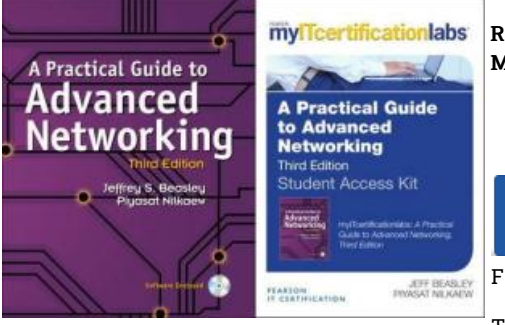

#### Read PDF A Practical Guide to Advanced Networking with MyITCe rtificationlab Bundle

- Authored by Beasley, Jeffrey S.; Nilkaew, Piyasat
- Released at-

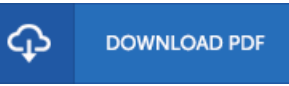

### Filesize: 7.83 MB

To open the data file, you will have Adobe Reader program. If you do not have Adobe Reader already installed on your computer, you can download the installer and instructions free fromthe Adobe Web site. You might acquire and conserve it in your laptop for in the future read. You should click this link above to download the document.

#### Re vie ws

Undoubtedly, this is the best job by any article writer. This really is for all those who statte that there was not <sup>a</sup> worth reading. I am very easily can get <sup>a</sup> enjoyment of reading <sup>a</sup> published pdf.

#### -- Ro wena Le anno n

It in one of my personal favorite ebook. I was able to comprehended everything using this created <sup>e</sup> ebook. I am just pleased to tell you that here is the greatest ebook i have got read through within my own lifestyle and may be he finest publication for possibly. -- Timo thy Jo hns <sup>o</sup> <sup>n</sup> DVM

Most of these ebook is the perfect publication accessible. It is writter in easy terms and not difficult to understand. It is extremely difficult to leave it before concluding, once you begin to read the book. -- Anas tas ia Kihn